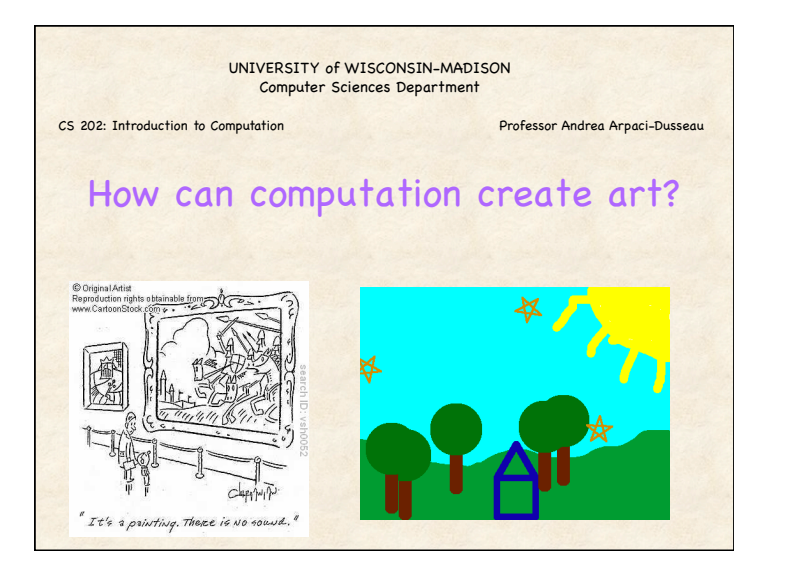

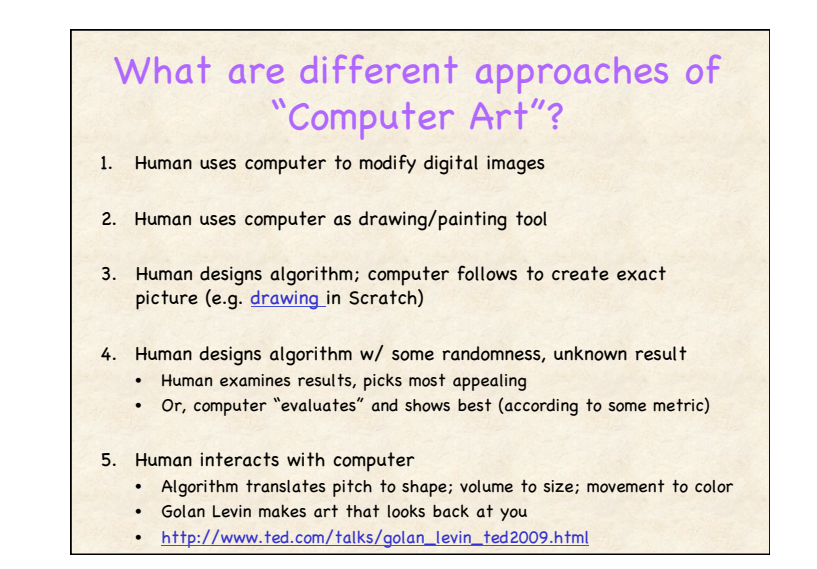

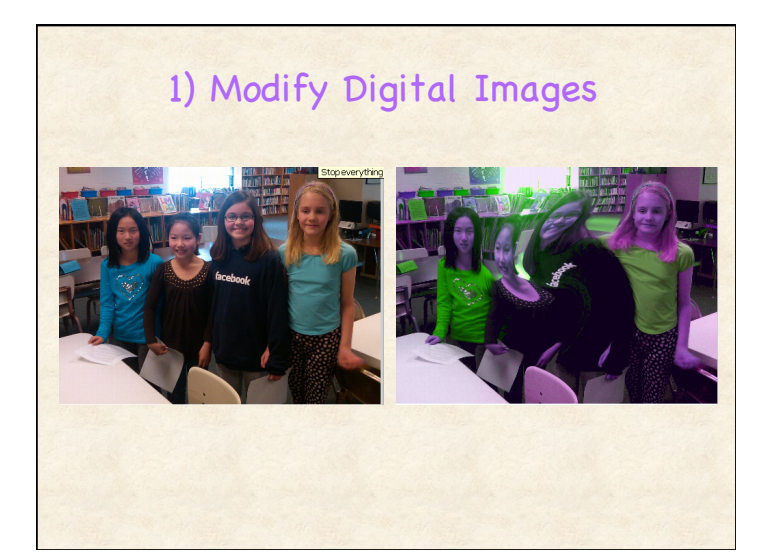

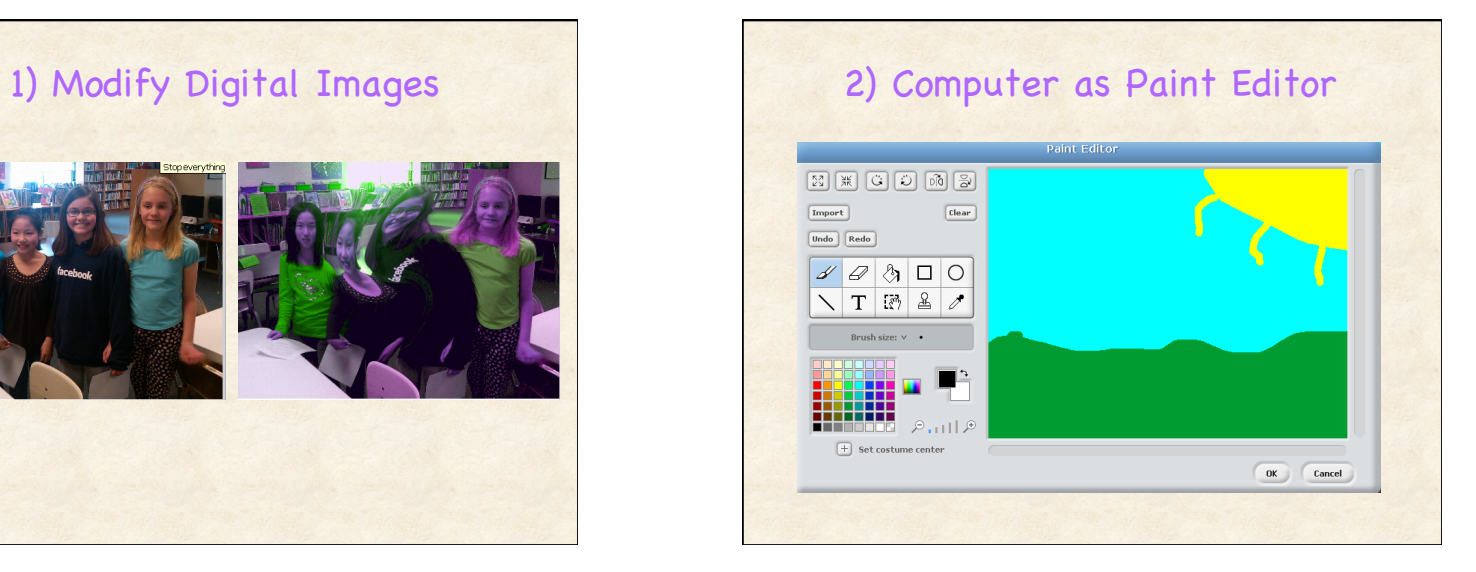

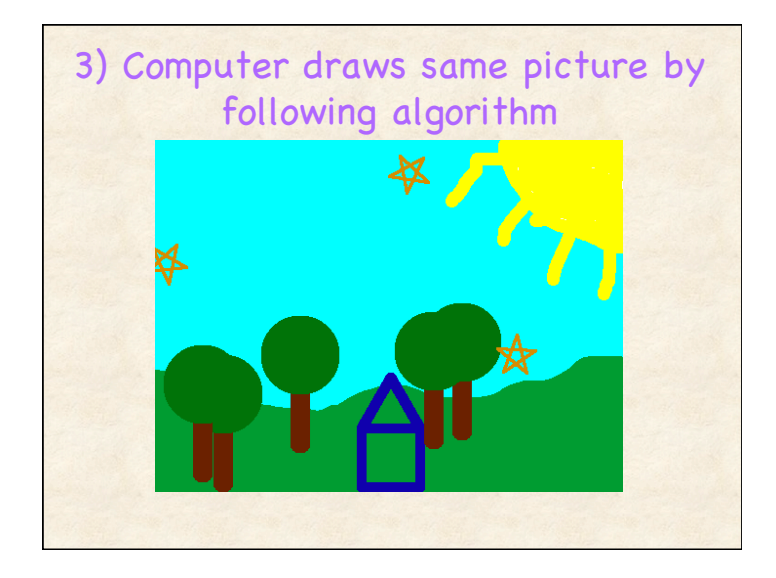

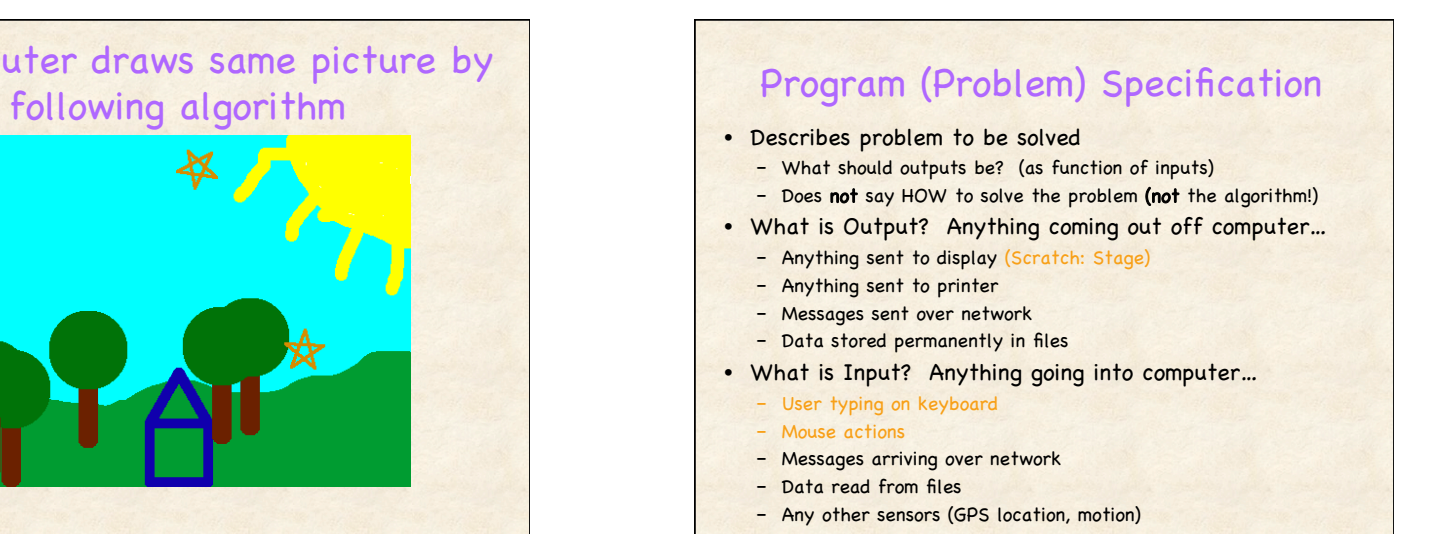

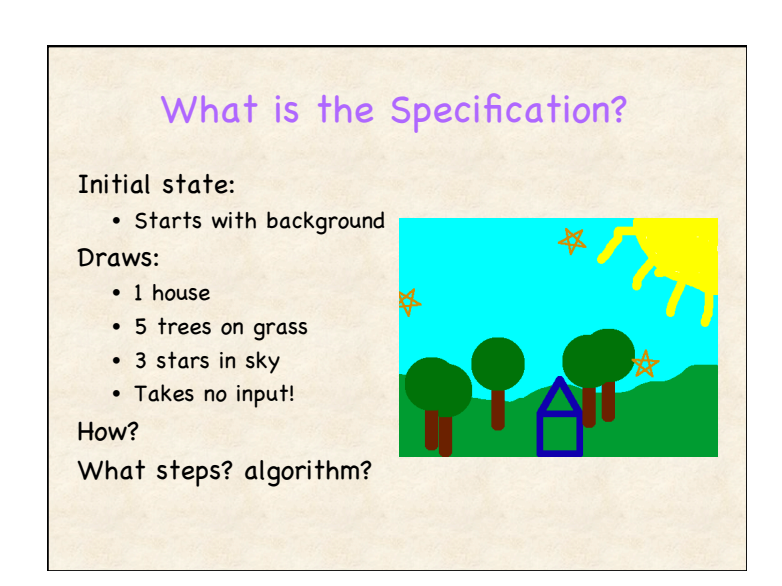

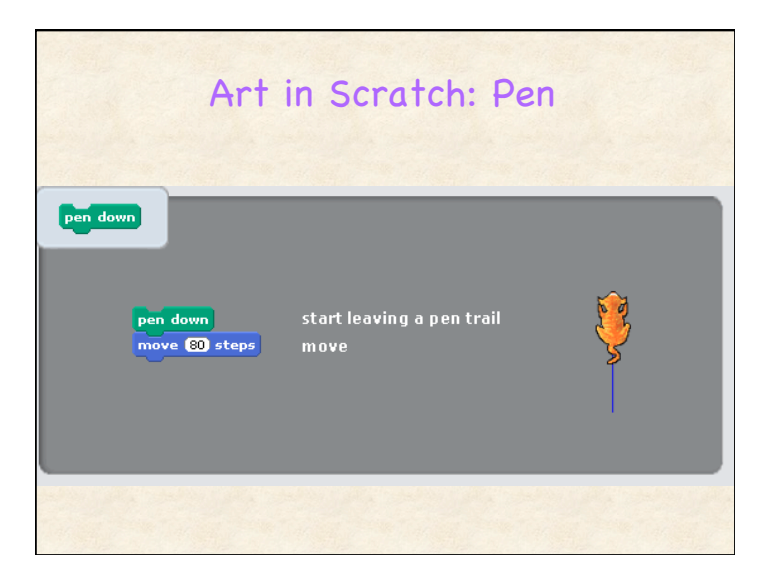

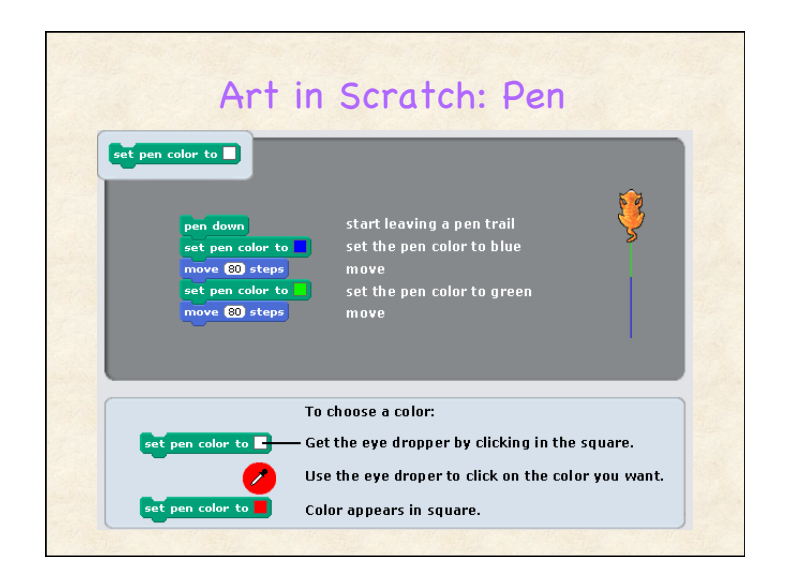

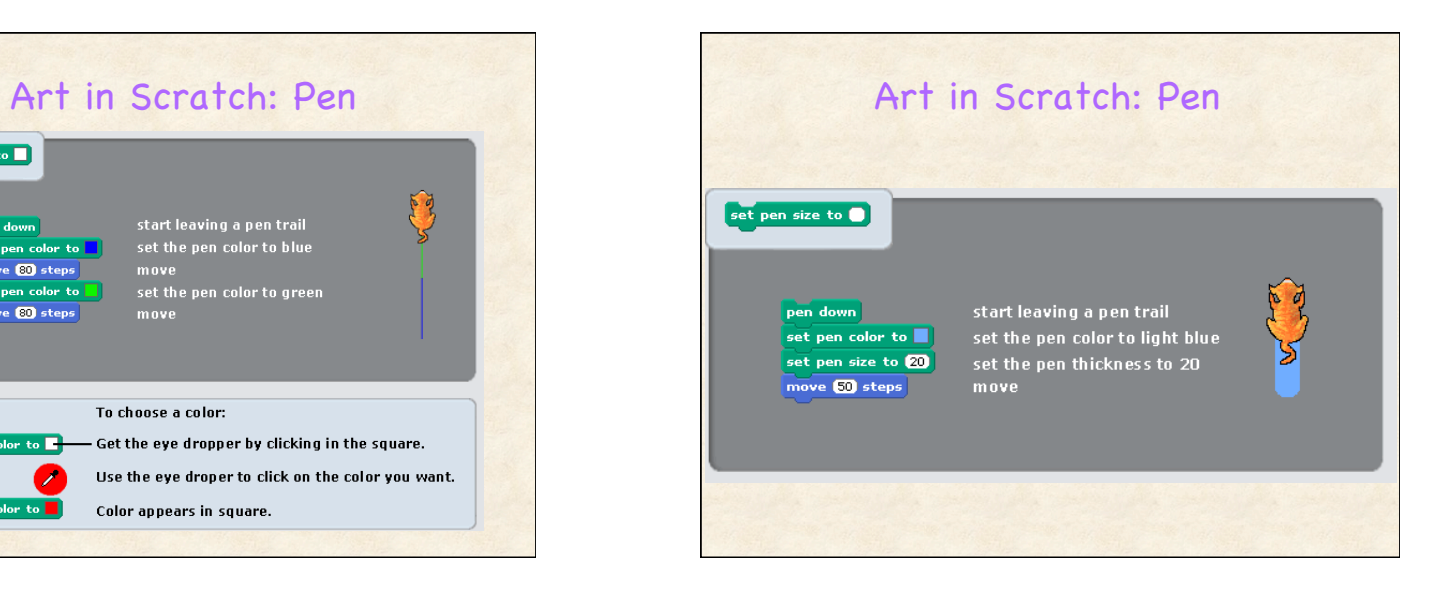

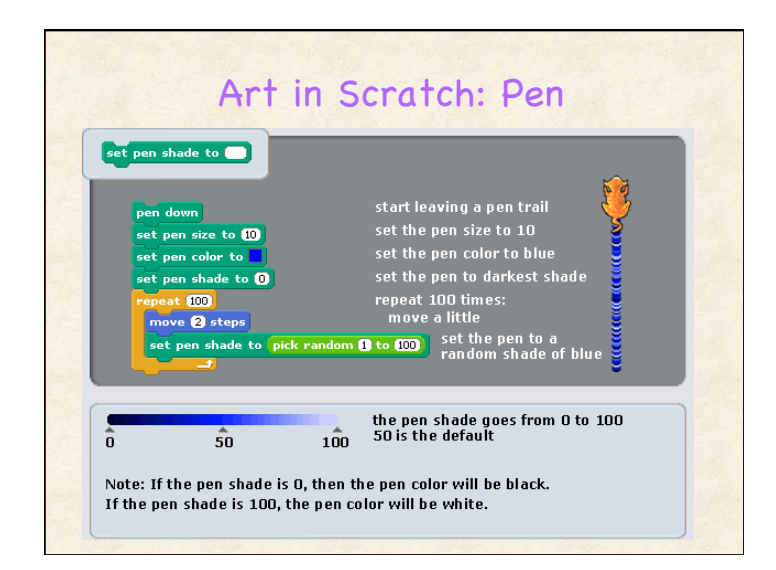

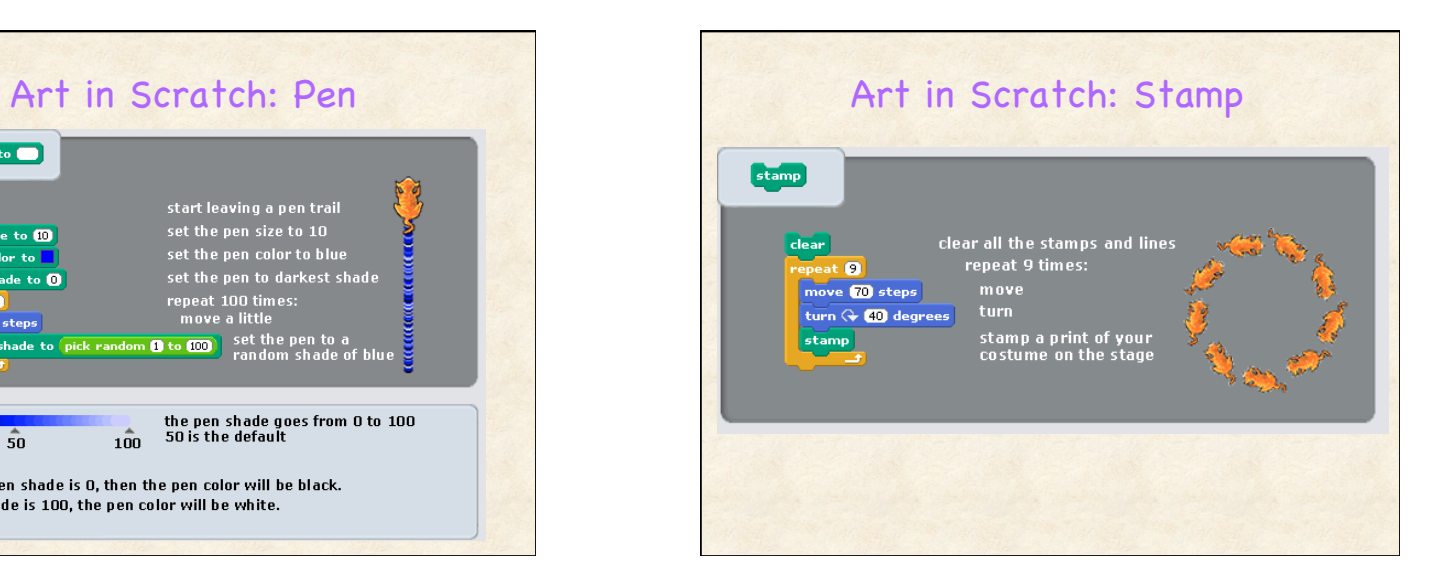

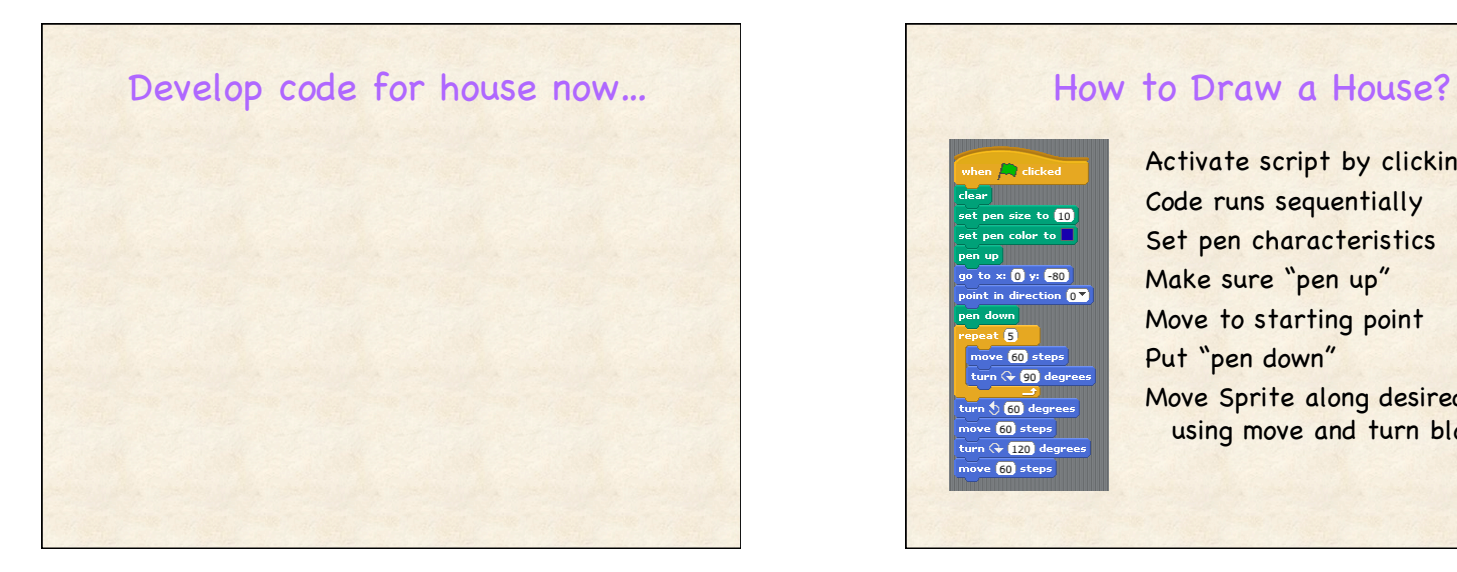

 $eto$  fin o to x: (1) y: **30** int in direction  $\overline{0\blacktriangledown}$ **G** move **60** steps turn  $\overline{Q}$   $\overline{Q}$  degrees urn **5 60** degree ove  $\overline{60}$  steps  $\overline{\phantom{1}}$ urn (+ 120) degree ove  $\overline{\textbf{60}}$  steps

Activate script by clicking flag Code runs sequentially Set pen characteristics Make sure "pen up" Move to starting point Put "pen down" Move Sprite along desired path, using move and turn blocks

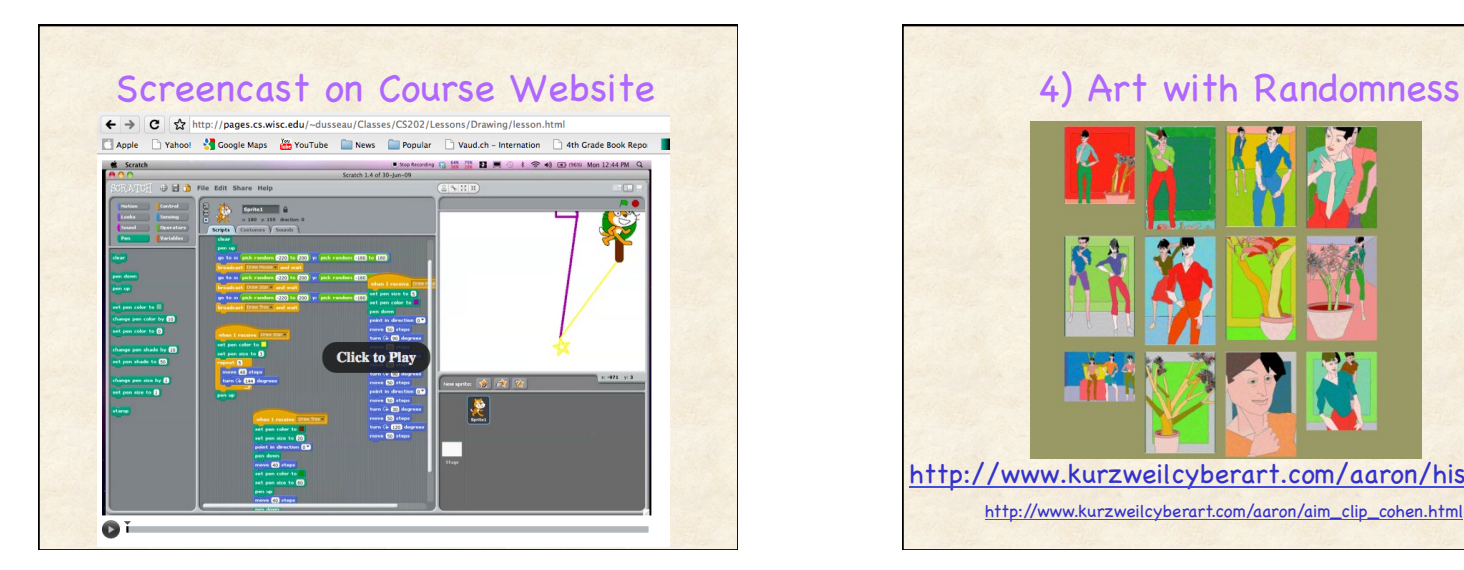

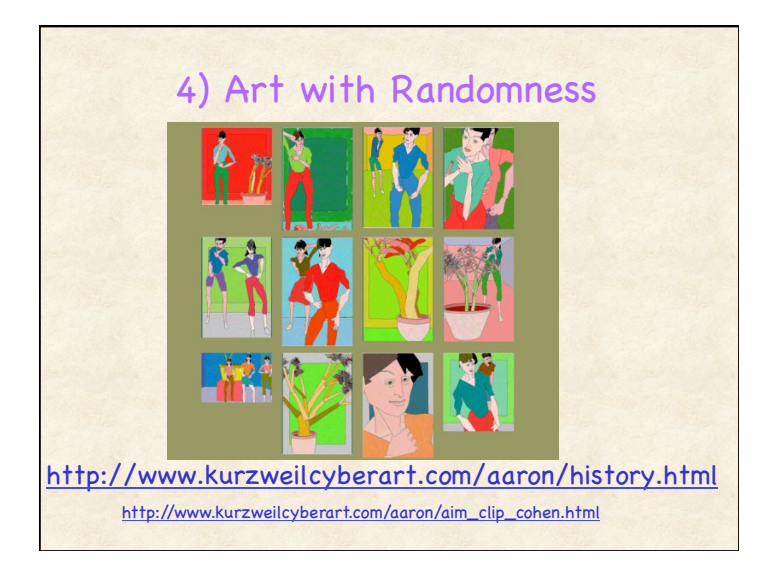

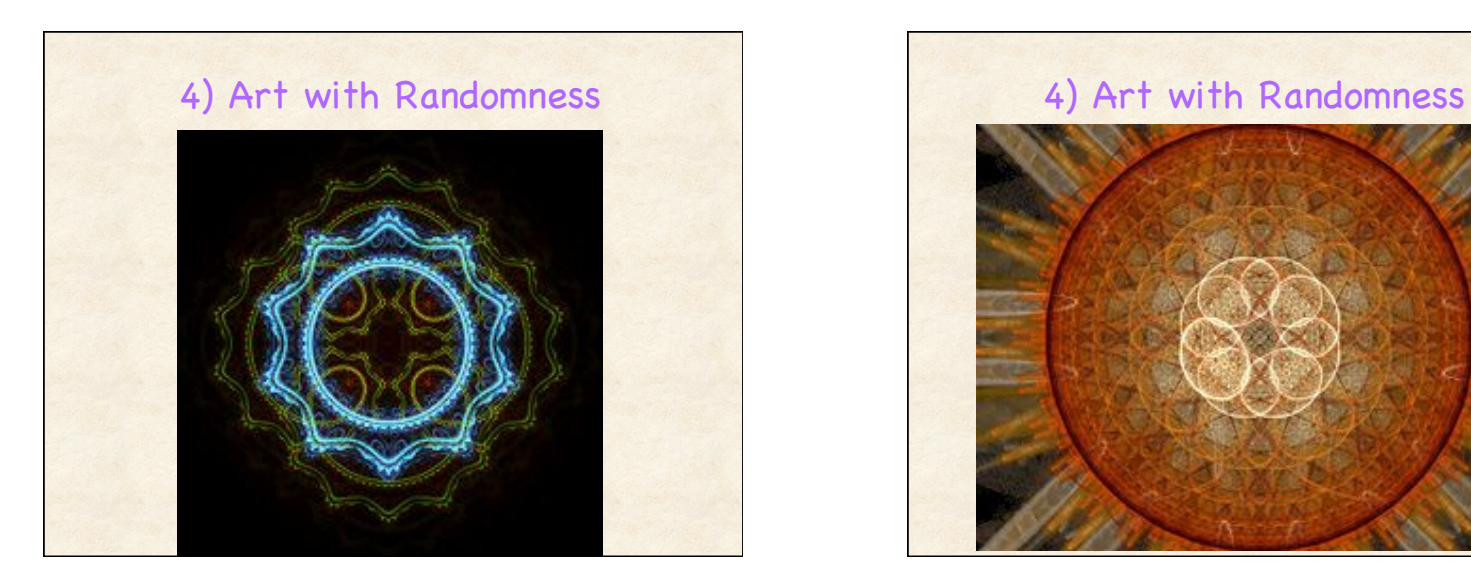

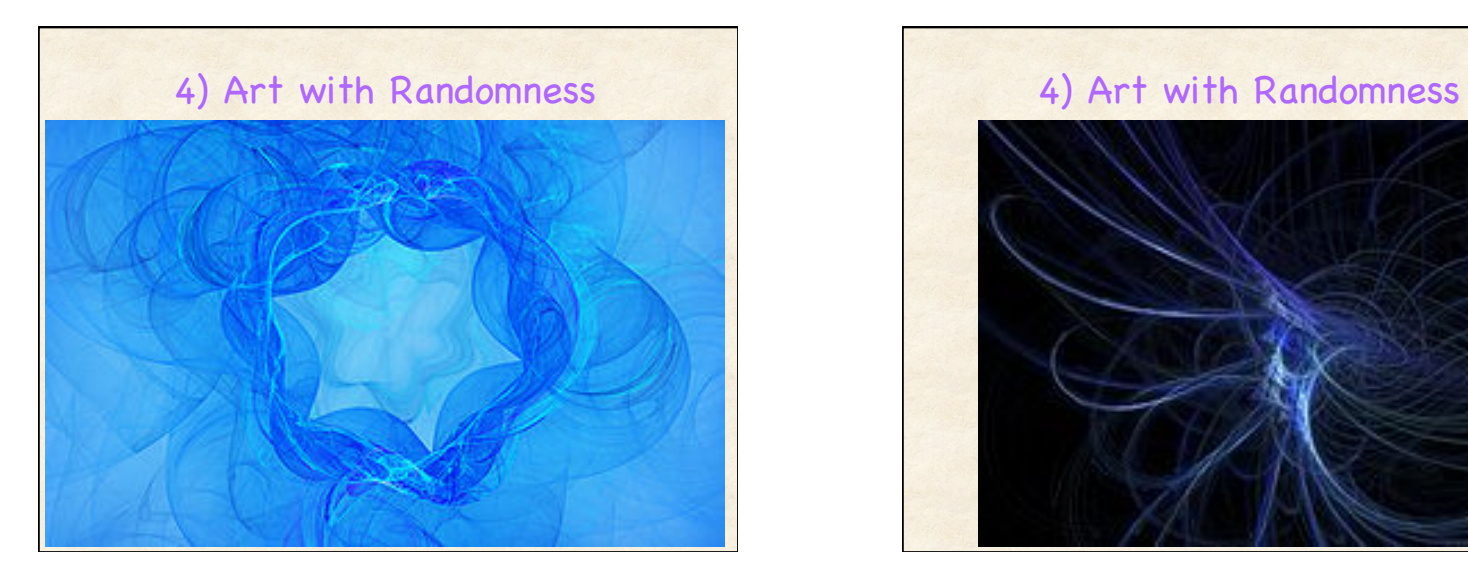

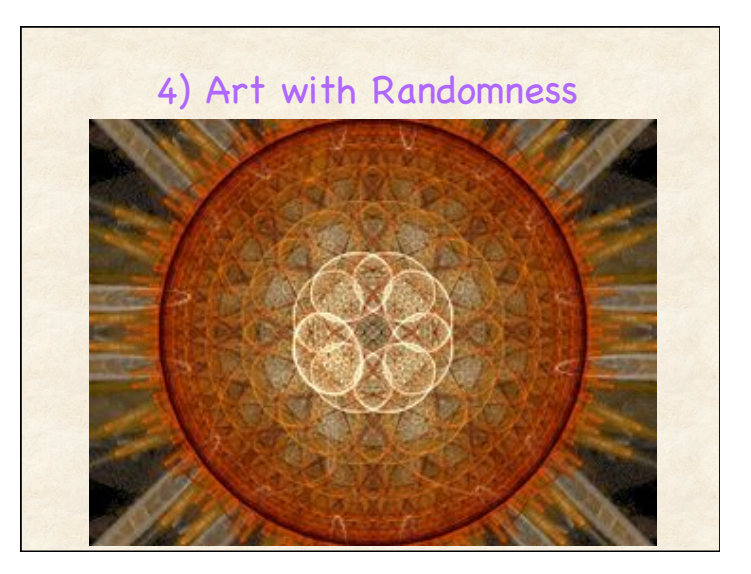

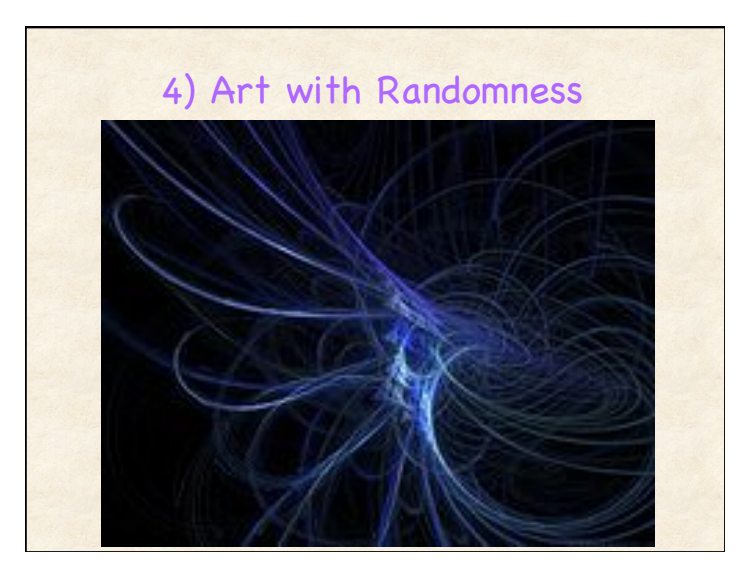

# 4) Algorithm with Randomness: Version A: Brownian Motion

# Specification?

# Initial state

- Stage is empty
- Marker begins in middle of stage

#### Repeat forever

- Move randomly up/ down and left/right
- Change to random (nearby) color
- If reach edge, go back to center

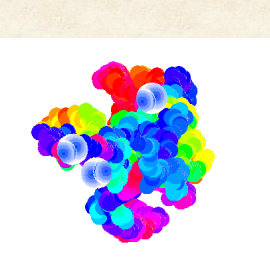

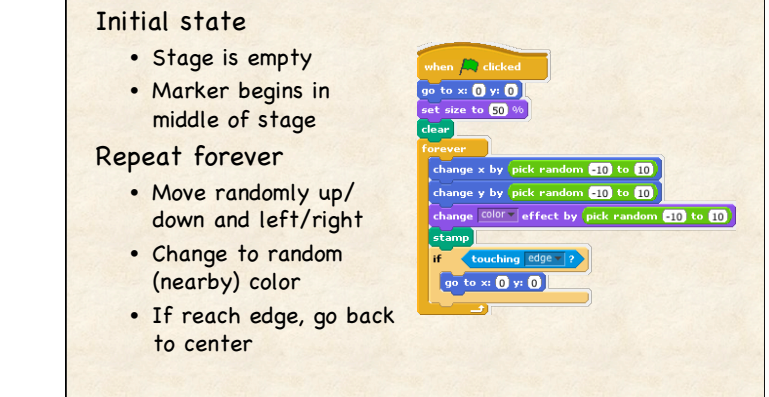

Brownian Motion

# 4) Algorithm with Randomness: Version B: Random Turns **Specification** Initial state • Stage is empty • Marker begins in middle Repeat forever • Change to random (nearby) color • Move in irregular arc of circle • If reach edge, move to center

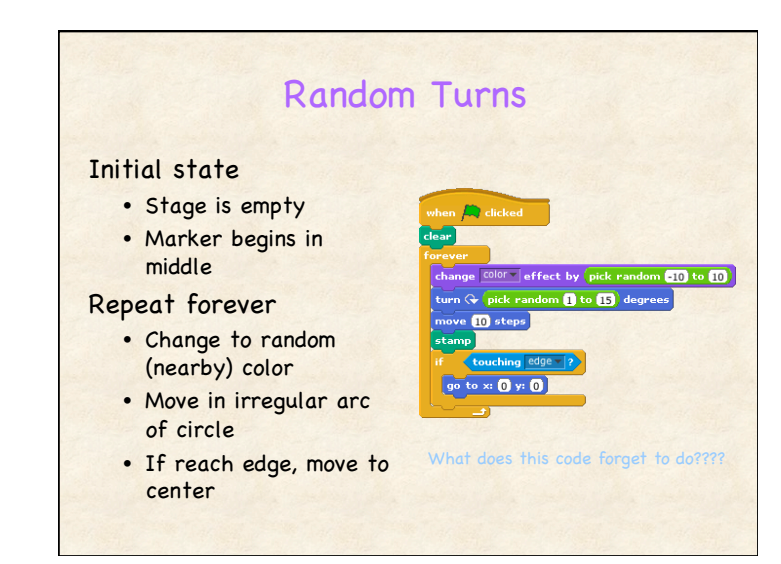

# Programming Concepts

#### General

- Think about initial state
- Incrementally test code as you go
- Scripts must be activated to run (when flag clicked)
- Execution within script proceeds sequentially
- Control : forever, repeat <times>, if <question> then

### Blocks in Scratch

- Movement: X-Y coordinate system for Stage
- Pen and stamps
- Random numbers

# **Announcements**

# Homework 2 due before class Monday

- See web page for hw details
- Any questions with cs202-tas@cs.wisc.edu

Homework 1 Graded – Available thru Learn@UW

### Optional: TED Talk

- Golan Levin makes art that looks back at you
- http://www.ted.com/talks/golan\_levin\_ted2009.html

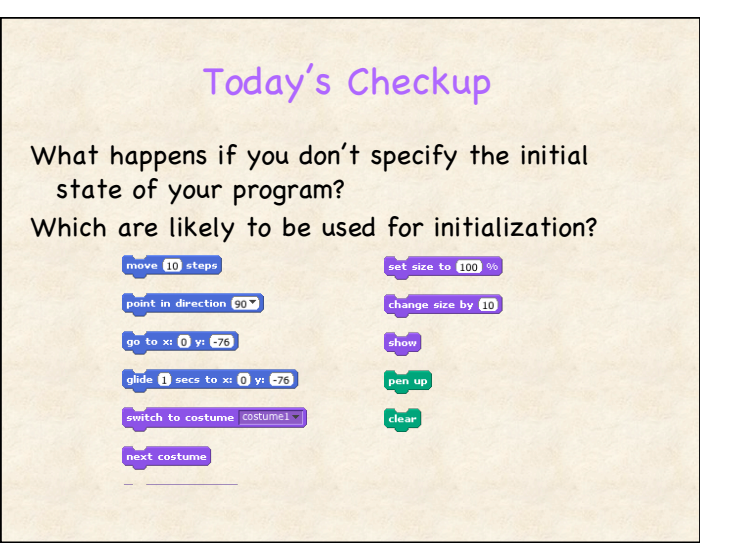